# ANEXO II

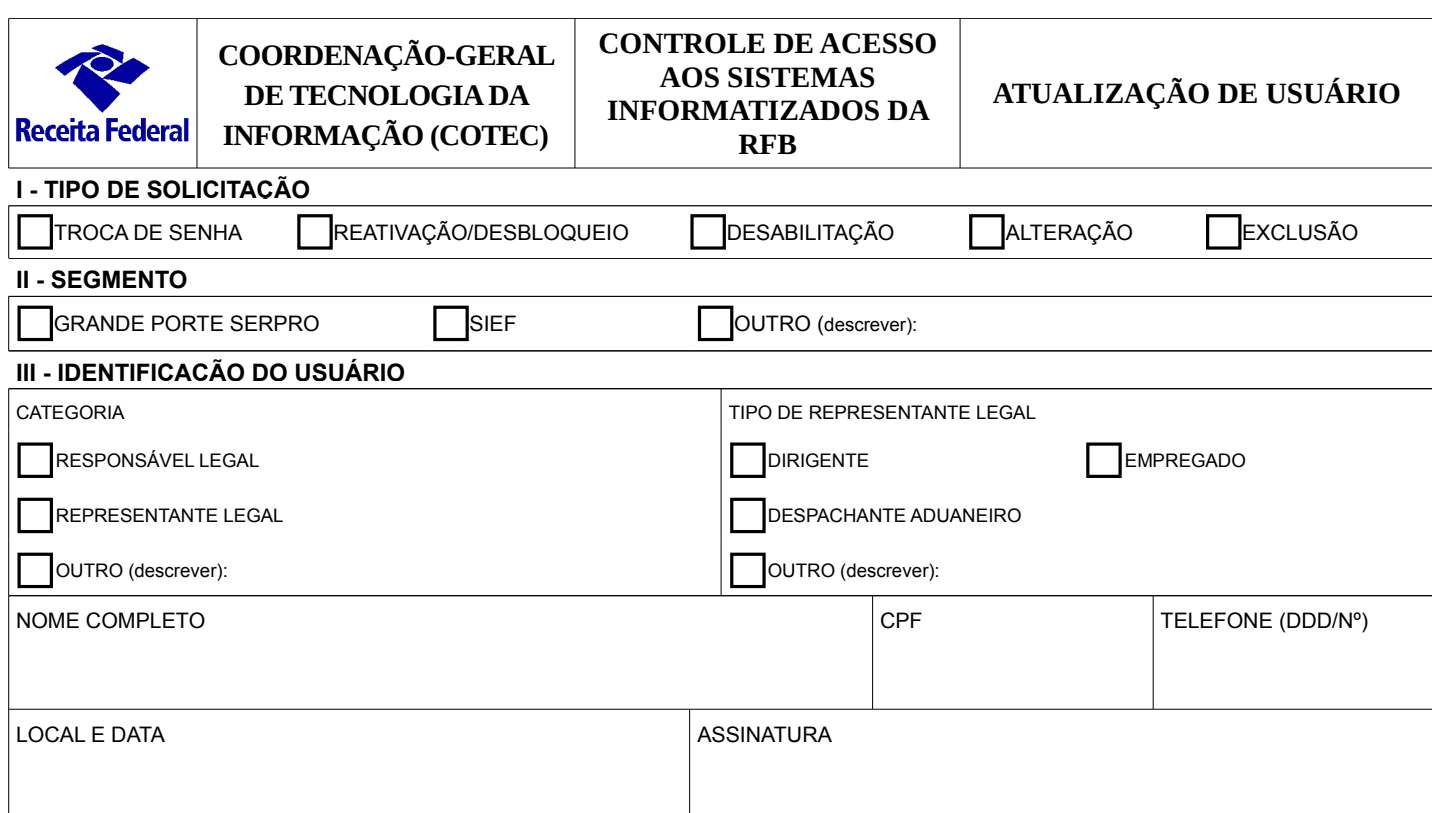

# **IV - ESPECIFICAÇÃO DOS SISTEMAS E PERFIS**

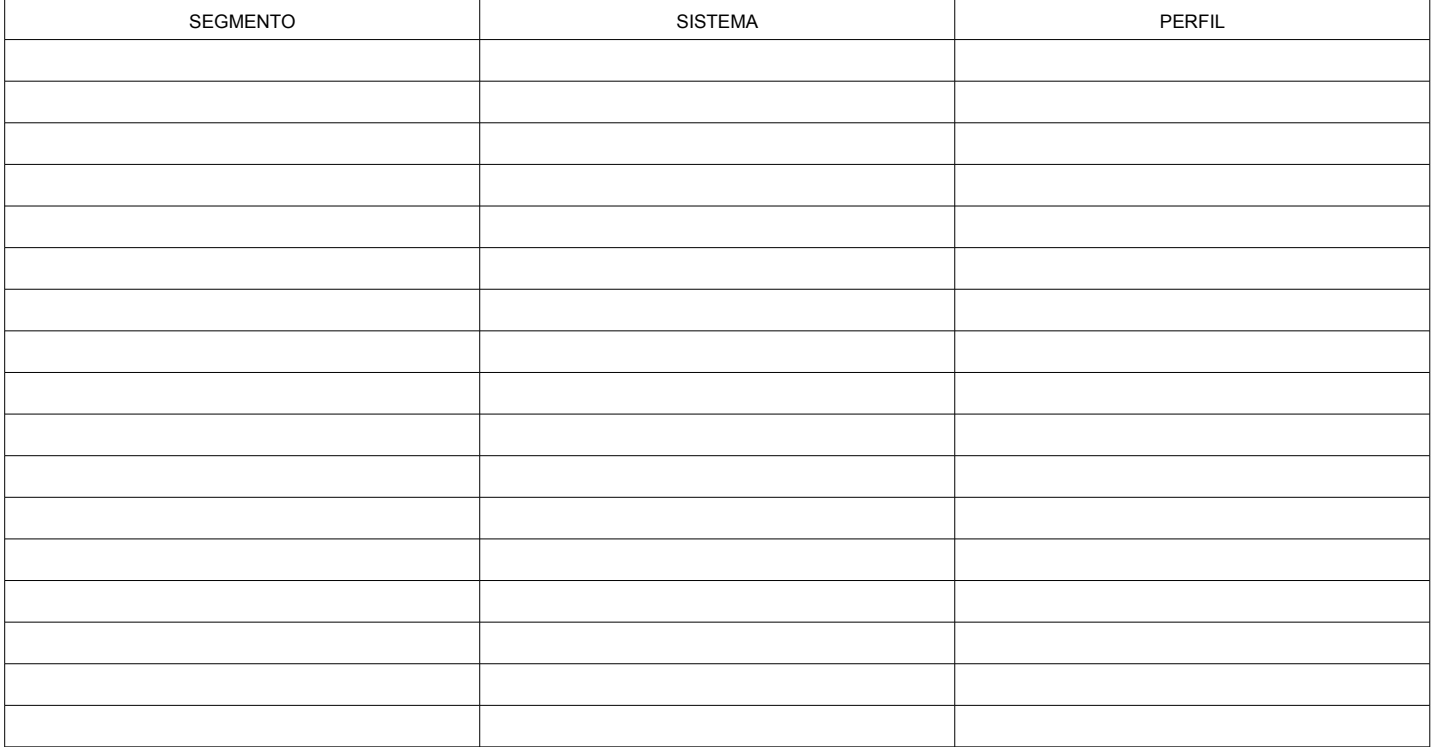

# **V - NOTIFICAÇÃO DE ATENDIMENTO DA SOLICITAÇÃO**

Declaro que nesta data a operação foi efetuada. Cadastrador ou

Operador de conta:

 $\mathcal{L}_\text{max}$  and  $\mathcal{L}_\text{max}$  and  $\mathcal{L}_\text{max}$  and  $\mathcal{L}_\text{max}$  and  $\mathcal{L}_\text{max}$ Registro do atendimento

#### **VI - RECEBIMENTO DE SENHA**

Declaro haver recebido a senha para acesso ao segmento acima especificado

Aprovado pela Portaria Conjunta Cotec/Coana nº 61/2017

 $\mathcal{L}_\text{max} = \mathcal{L}_\text{max} = \mathcal{$ Data/Assinatura

## **ATUALIZAÇÃO DE USUÁRIO**

#### **ORIENTAÇÕES GERAIS**

1. Este formulário deve ser preenchido de forma legível, sem emendas ou rasuras, utilizando aplicativo de edição de texto. Excepcionalmente nos casos de troca de senha, reativação ou desbloqueio, o formulário poderá ser preenchido à mão, com letra de forma e assinado na presença do cadastrador ou operador de conta.

2. A solicitação de desabilitação, de alteração ou de exclusão poderá ser apresentada:

2.1. presencialmente, em qualquer unidade da RFB:

a) em papel, assinada de próprio punho, acompanhada de documento de identificação; ou

b) em formato digital, assinado digitalmente e validado por meio do Sistema Validador de Arquivos (SVA).

2.2. via e-CAC, em formato digital, assinado digitalmente.

Obs.: No caso de apresentação em formato digital, deverá ser preservada a assinatura digital do requerente, identificado no Quadro III, conforme orientações constantes do Manual Simplificado do e-Processo no Portal e-CAC disponível no e-CAC e no sítio da RFB na internet.

3. A solicitação de troca de senha, de reativação ou de desbloqueio deve ser apresentada pessoalmente, pelo próprio usuário, em uma unidade da RFB que possua cadastrador ou operador de conta, exclusivamente em papel. O usuário deve apresentar-se munido do original ou cópia autenticada de documento de identificação com foto e assinatura, instituído por lei e válido em todo o território nacional. É recomendável que o usuário contate a unidade previamente para confirmar a existência de cadastrador ou de operador de conta.

#### **INSTRUÇÕES DE PREENCHIMENTO**

#### **QUADRO I - TIPO DE SOLICITAÇÃO**

Assinalar uma das alternativas.

TROCA DE SENHA: Utilizar para solicitar a troca da senha de acesso aos sistemas.

REATIVAÇÃO/DESBLOQUEIO: Utilizar para solicitar reativação ou desbloqueio do acesso aos sistemas.

DESABILITAÇÃO: Utilizar para solicitar desabilitação em perfis de sistemas.

EXCLUSÃO: Utilizar para solicitar exclusão do usuário no segmento.

ALTERAÇÃO: Utilizar para solicitar alteração de dados cadastrais do usuário (nome, localização, telefone etc.).

### **QUADRO II – SEGMENTO**

Não preencher no caso de desabilitação.

Assinalar uma das alternativas.

No caso da opção OUTRO, informar o nome do segmento. Se necessário, o usuário deve contatar uma unidade da RFB que possua cadastrador local ou operador de conta para dirimir dúvida sobre a identificação do segmento.

#### **QUADRO III - IDENTIFICAÇÃO DO USUÁRIO**

CATEGORIA: Assinalar umas das alternativas. No caso da opção OUTRO, descrevê-la como "Ajudante de despachante aduaneiro" ou "Pessoa física interessada", conforme o caso.

TIPO DE REPRESENTANTE LEGAL: Assinalar umas das alternativas, apenas no caso de Representante Legal. Não preencher no caso de outras categorias de usuário. No caso da opção OUTRO, descrever a qualificação.

NOME COMPLETO: Preencher com o nome completo do usuário.

CPF: Preencher com o número de inscrição do usuário no CPF.

TELEFONE: Preencher com o número de telefone para contato com o usuário, com código DDD.

LOCAL E DATA/ASSINATURA: Se a solicitação for entregue em papel, o usuário deve datá-lo e assiná-lo nos campos próprios. Se for entregue em formato digital, o usuário deve assiná-lo digitalmente, utilizando certificado digital e-CPF emitido na cadeia da Infraestrutura de Chaves Públicas Brasileira (ICP-Brasil).

#### **QUADRO IV – ESPECIFICAÇÃO DOS SISTEMAS E PERFIS**

#### Preencher somente no caso de desabilitação.

Se houver dúvida quanto aos dados a serem informados, contatar uma unidade da RFB que possua cadastrador.

#### **QUADRO V - NOTIFICAÇÃO DE ATENDIMENTO DA SOLICITAÇÃO**

No caso de solicitação de TROCA DE SENHA ou REATIVAÇÃO/DESBLOQUEIO, o cadastrador ou operador de conta que efetuar o atendimento da solicitação deverá apor seu carimbo, datar e assinar neste quadro.

#### **QUADRO VI – RECEBIMENTO DA SENHA**

O usuário deverá datar e assinar esse quadro ao receber a senha fornecida pelo cadastrador ou operador de conta no atendimento à solicitação TROCA DE SENHA ou REATIVAÇÃO/DESBLOQUEIO.